Network Applications: Operational Analysis; Load Balancing among Homogeneous Servers

**Qiao Xiang**, Congming Gao

https://sngroup.org.cn/courses/cnnsxmuf23/index.shtml

#### 10/19/2023

This deck of slides are heavily based on CPSC 433/533 at Yale University, by courtesy of Dr. Y. Richard Yang.

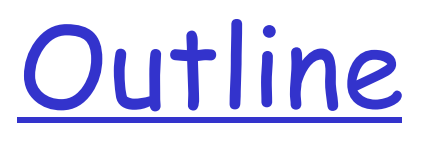

 $\Box$  Admin and recap

q Multi-servers

- o Basic issues
- o Load direction
	- DNS (IP level)
	- Load balancer/smart switch (sub-IP level)

**Q** Application overlays (distributed network applications) to

o scale bandwidth/resource (BitTorrent)

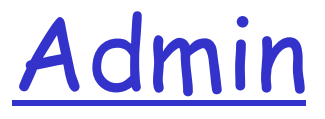

#### Lab assignment two due today

### Recap: Operational Quantities

- $\Box$  T: observation interval  $\Box$  Ai: # arrivals to device i
- 
- $\Box$  i = 0 denotes system

 $\Box$  Bi: busy time of device i Ci: # completions at device i

arrival rate 
$$
\lambda_i = \frac{A_i}{T}
$$
  
\nThroughout  $X_i = \frac{C_i}{T}$   
\nUtilization  $U_i = \frac{B_i}{T}$   
\nMean service time  $S_i = \frac{B_i}{C_i}$ 

### Recap: Operational Laws

 $\Box$  Utilization law:  $U = XS$  $\Box$  Forced flow law:  $Xi = Vi X$ Bottleneck device: largest Di = Vi Si q Little's Law: Qi = Xi Ri

# Example 1

 $\Box$  A request may need

- o 10 ms CPU execution time
- o 1 Mbytes network bw
- o 1 Mbytes file access where
	- 50% hit in memory cache

□ Suppose network bw is 100 Mbps, disk I/O rate is 1 ms per 8 Kbytes (assuming the program reads 8 KB each time)

 $\Box$  Where is the bottleneck?

# Example 1 (cont.)

#### $CPU:$

 $\circ$   $D_{CPU}$ = 10 ms (e.g. 100 requests/s)

#### D Network:

 $O_{\text{Net}} = 1 \text{ Mbytes} / 100 \text{ Mbps} = 80 \text{ ms} (e.q., 12.5)$ requests/s)

### Disk I/O:

 $\circ$  Ddisk =  $0.5 * 1$  ms \* 1M/8K = 62.5 ms  $(e.q. = 16$  requests/s)

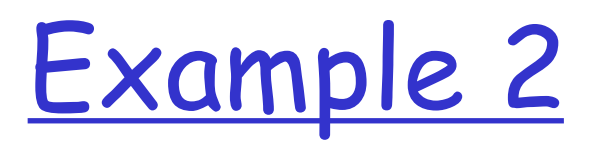

 $\Box$  A request may need

- o 150 ms CPU execution time (e.g., dynamic content)
- o 1 Mbytes network bw
- o 1 Mbytes file access where
	- 50% hit in memory cache
- $\square$  Suppose network bw is 100 Mbps, disk I/O rate is 1 ms per 8 Kbytes (assuming the program reads 8 KB each time)

 $\Box$  Bottleneck: CPU -> use multiple threads to use more CPUs, if available, to avoid CPU as bottleneck

### Interactive Response Time Law

#### q System setup

- o Closed system with N users
- o Each user sends in a request, after response, think time, and then sends next request
- o Notation
	- $\cdot$   $Z$  = user think-time, R = Response time
- $\circ$  The total cycle time of a user request is  $R+Z$

In duration T, #requests generated by each user: T/(R+Z) requests

### Interactive Response Time Law

 $\Box$  If N users and flow balanced:

System Throughput  $X = Toa$ # req./T

$$
= \frac{N\frac{T}{R+Z}}{T}
$$

$$
= \frac{N}{R+Z}
$$

$$
R=\tfrac{N}{X}-Z
$$

Bottleneck Analysis

#### $(N) \le \min\{\frac{1}{D}, \frac{N}{D+Z}\}$ ma x 1  $X(N) \le \min\{\frac{1}{D_{\max}}, \frac{N}{D+Z}\}$

# $R(N) \ge \max\{D, ND_{\text{max}} - Z\}$

 $\Box$  Here D is the sum of Di

Proof 
$$
X(N) \le \min\{\frac{1}{D_{\max}}, \frac{N}{D+Z}\}\
$$
  
  $R(N) \ge \max\{D, ND_{\max} - Z\}$ 

 $\Box$  We know

$$
X \leq \frac{1}{D_{\max}} \qquad R(N) \geq D
$$

Using interactive response time law:

$$
R = \frac{N}{X} - Z \implies R \geq ND_{\text{max}} - Z
$$

$$
X = \frac{N}{R+Z} \quad \implies \quad X \le \frac{N}{D+Z}
$$

### Summary: Operational Laws

- $\Box$  Utilization law:  $U = XS$
- $\Box$  Forced flow law:  $Xi = Vi X$
- □ Bottleneck device: largest Di = Vi Si
- q Little's Law: Qi = Xi Ri
- Bottleneck bound of interactive response (for the given closed model):

$$
X(N) \le \min\{\tfrac{1}{D_{\max}}, \tfrac{N}{D+Z}\}
$$

 $R(N) \ge \max\{D, ND_{\text{max}} - Z\}$ 

### In Practice: Common Bottlenecks

O No more file descriptors □ Sockets stuck in TIME\_WAIT **Q** High memory use (swapping)  $\Box$  CPU overload □ Interrupt (IRQ) overload

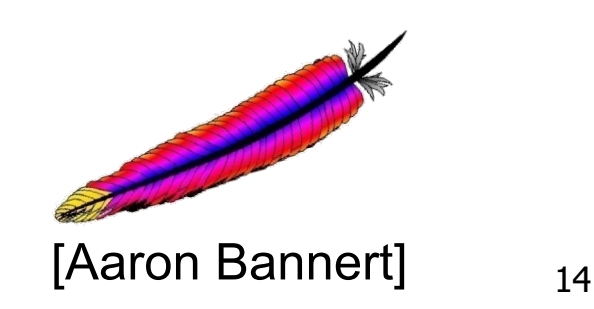

http://video.google.com/videoplay?docid=-6304964351441328559#

# YouTube Design Alg.

```
while (true)
{ 
  identify and fix bottlenecks();
  drink();
  sleep();
  notice new bottleneck();
}
```
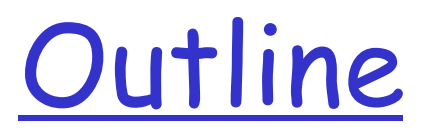

Admin and recap q HTTP: single server O Multiple network servers  $\triangleright$  Why multiple network servers

# Why Multiple Servers?

### **Q** Scalability

- o Scaling beyond single server throughput
	- There is a fundamental limit on what a single server can
		- process (CPU/bw/disk throughput)
		- store (disk/memory)
- o Scaling beyond single geo location latency
	- There is a limit on the speed of light
	- Network detour and delay further increase the delay

### Why Multiple Servers?

Redundancy and fault tolerance

o Administration/Maintenance (e.g., incremental upgrade)

o Redundancy (e.g., to handle failures)

# Why Multiple Servers?

#### □ System/software architecture

- o Resources may be naturally distributed at different machines (e.g., run a single copy of a database server due to single license; access to resource from third party)
- o Security (e.g., front end, business logic, and database)

Today we focus mostly on the first benefit, for homogeneous (replica) servers

### Discussion: Key Technical Challenges in Using Multiple Servers

# **Outline**

#### $\Box$  Recap

□ Single network server

O Multiple network servers

- o Why multiple servers
- Ø Multiple servers basic mechanism: request routing

### Request Routing: Overview

- Global request routing: select<br> **Internet** a server site for each request - Local request routing: select a specific server at the chosen Site A **EXERN** Site B **?**

site **Client** 

22

### Request Routing: Overview

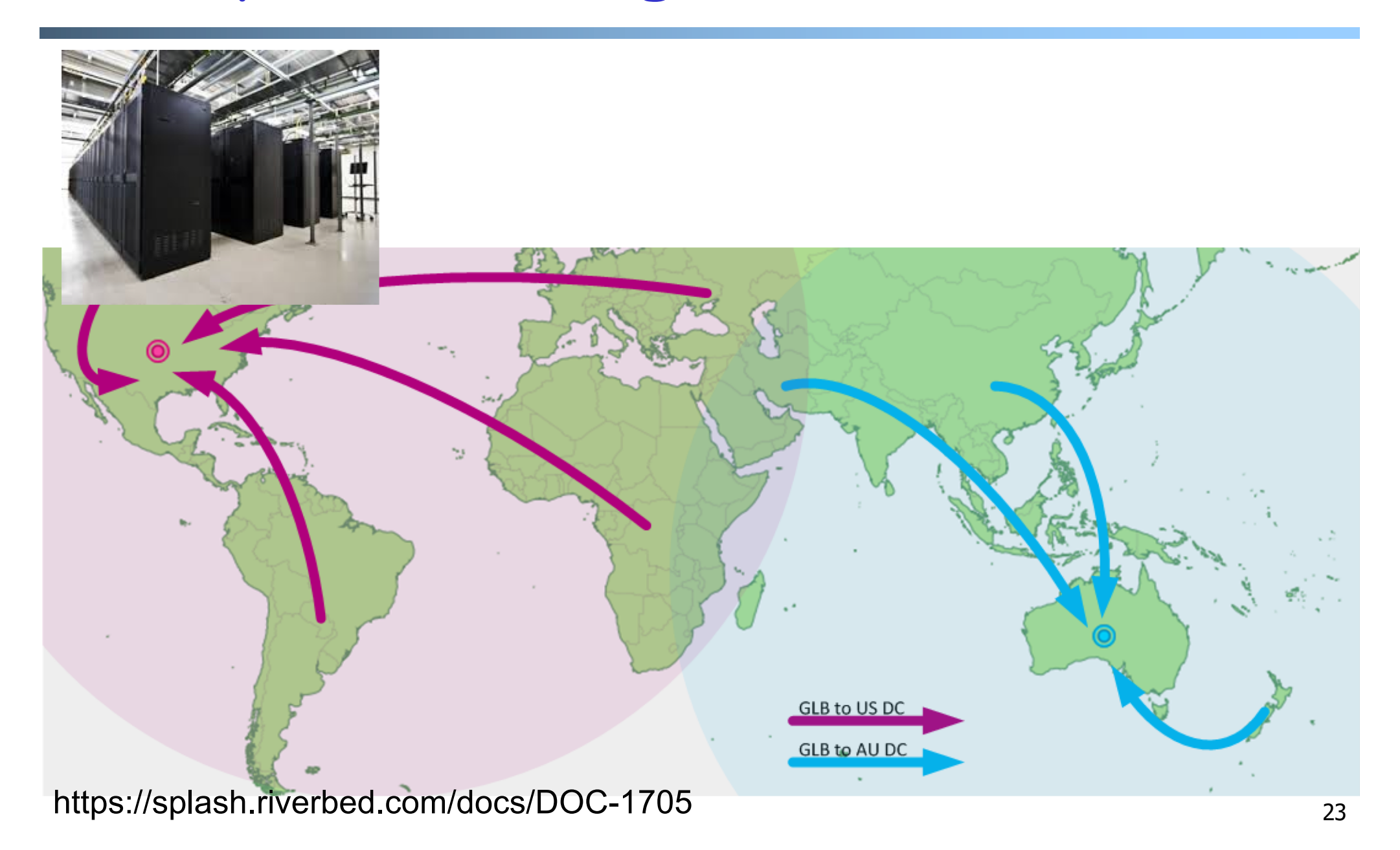

#### Request Routing: Basic Architecture

#### Major components

- o Server state monitoring
	- Load (incl. failed or not); what requests it can serve
- o Network path properties estimation
	- E.g., bw, delay, loss, network cost between clients and servers
- o Server assignment alg.
- o Request direction mechanism

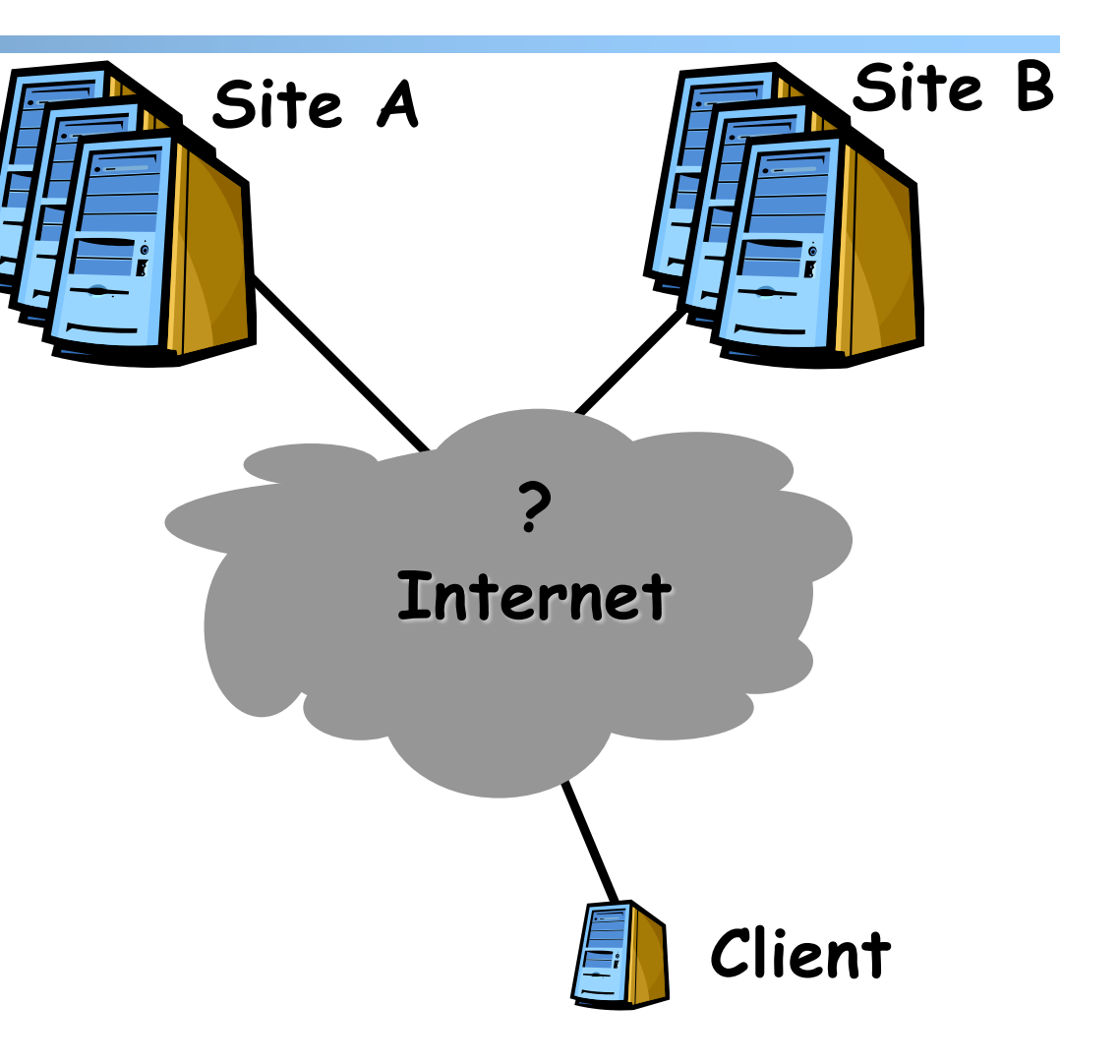

### Request Routing: Basic Architecture

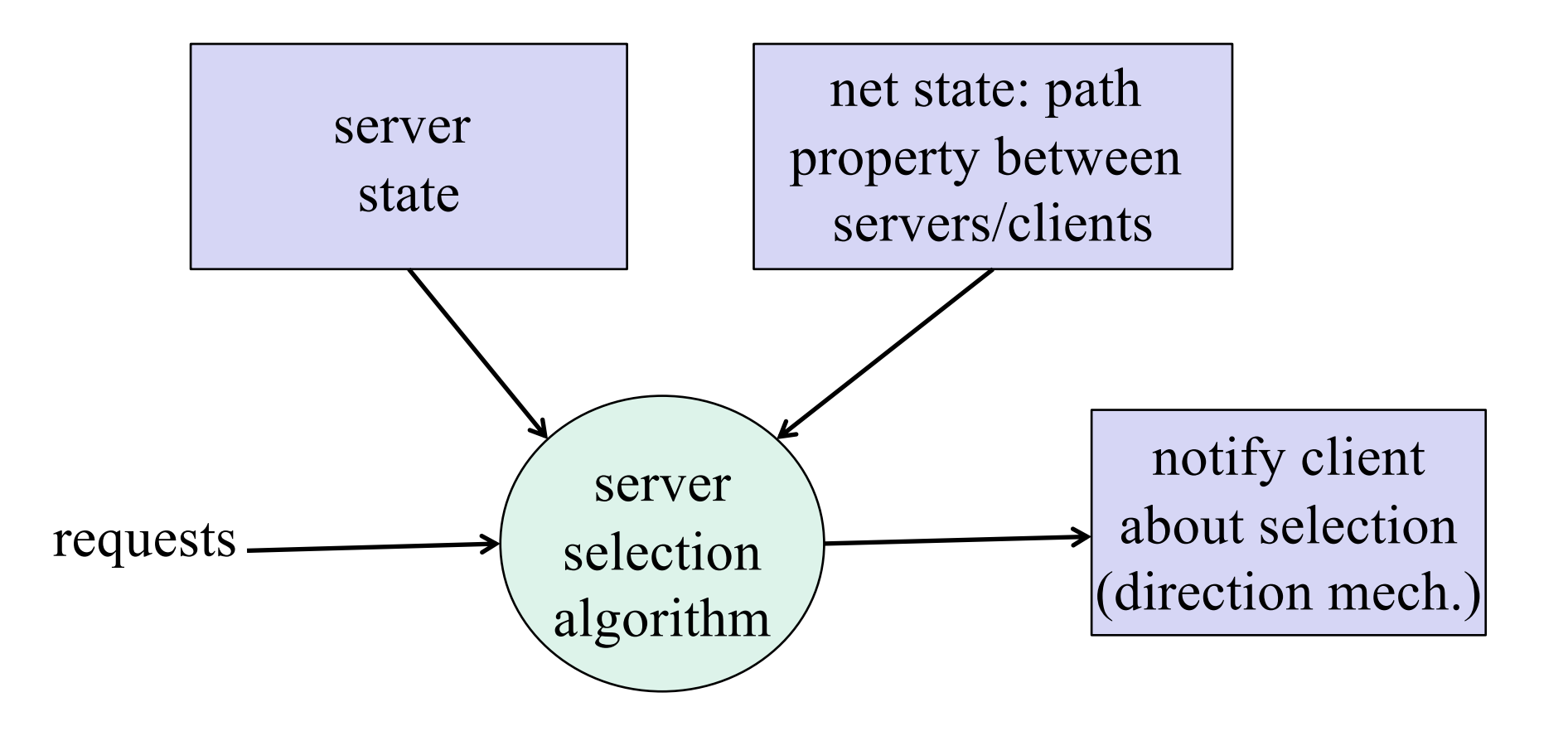

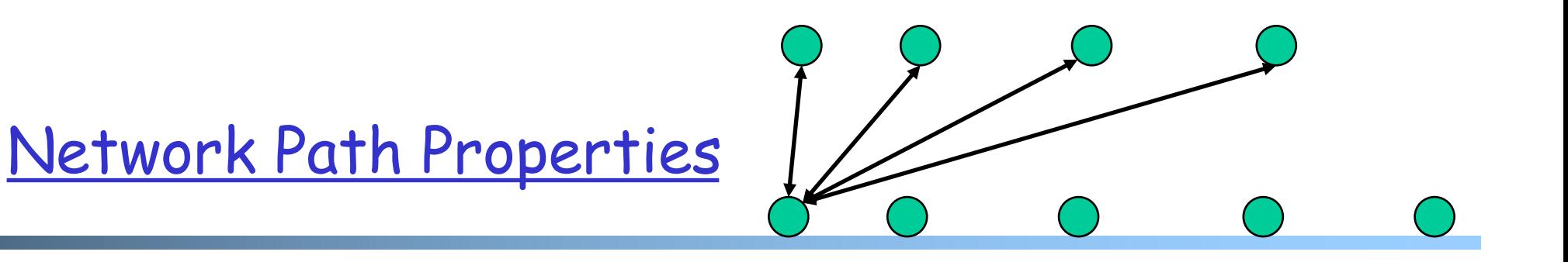

 $\Box$  Why is the problem difficult?

- o Scalability: if do measurements, complete measurements grow with  $N * M$ , where
	- N is # of clients
	- $\cdot$  M is # of servers

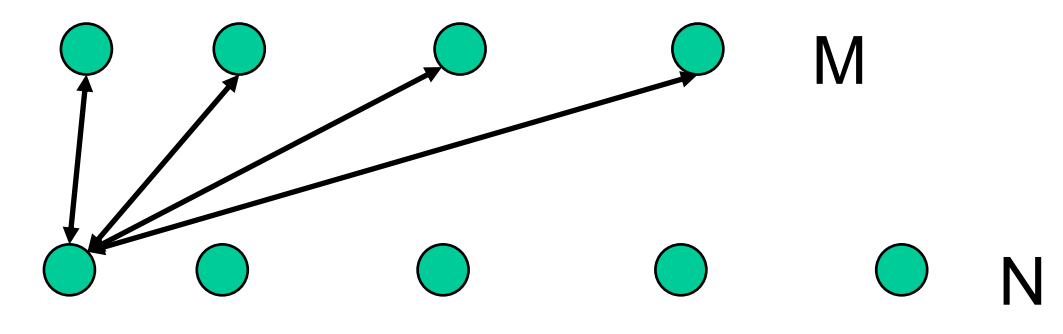

o Complexity/feasibility in computing path metrics

#### Network Path Properties: Improve Scalability

#### **Q** Aggregation:

- o merge a set of IP addresses (reduce N and M)
	- E.g., when computing path properties, aggregates all clients sharing the same local DNS server

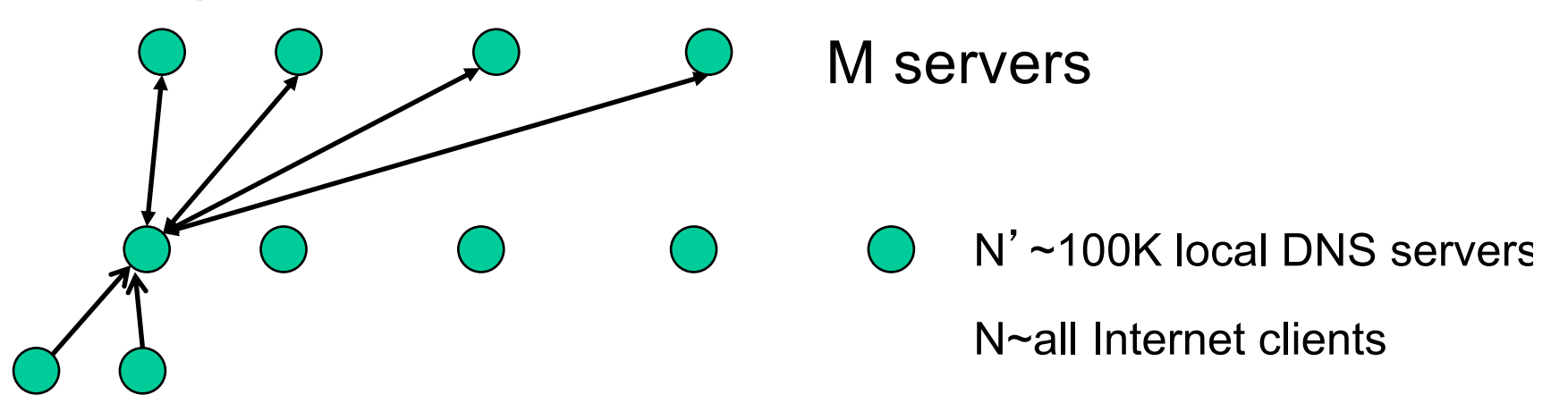

#### $\Box$  Sampling and prediction

- $\circ$  Instead of measuring N\*M entries, we measure a subset and predict the unmeasured paths
- o We will cover it later in the course

Server Assignment

#### $\Box$  Why is the problem difficult?

What are potential problems of just sending each new client to the lightest load server?

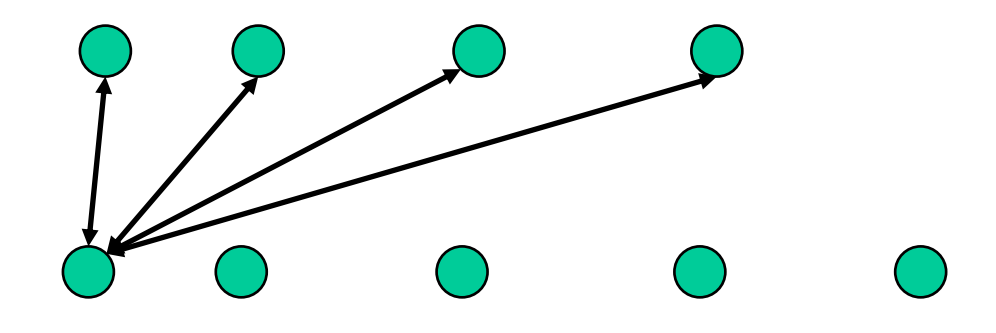

### Client Direction Mechanisms

- $\Box$  Key difficulty
	- o May need to handle a large of clients
- $\Box$  Basic types of mechanisms
	- o Application layer, e.g.,
		- App/user is given a list of candidate server names
		- HTTP redirector
	- o DNS: name resolution gives a list of server addresses
	- o IP layer: Same IP address represents multiple physical servers
		- IP anycast: Same IP address shared by multiple servers and announced at different parts of the Internet. Network directs different clients to different servers
		- Smart-switch indirection: a server IP address may be a virtual IP address for a cluster of physical servers

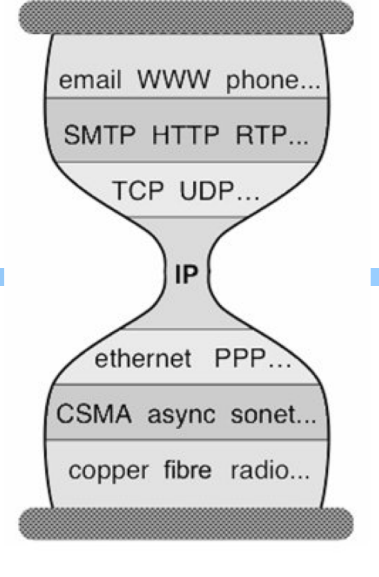

#### Direction Mechanisms are Often Combined

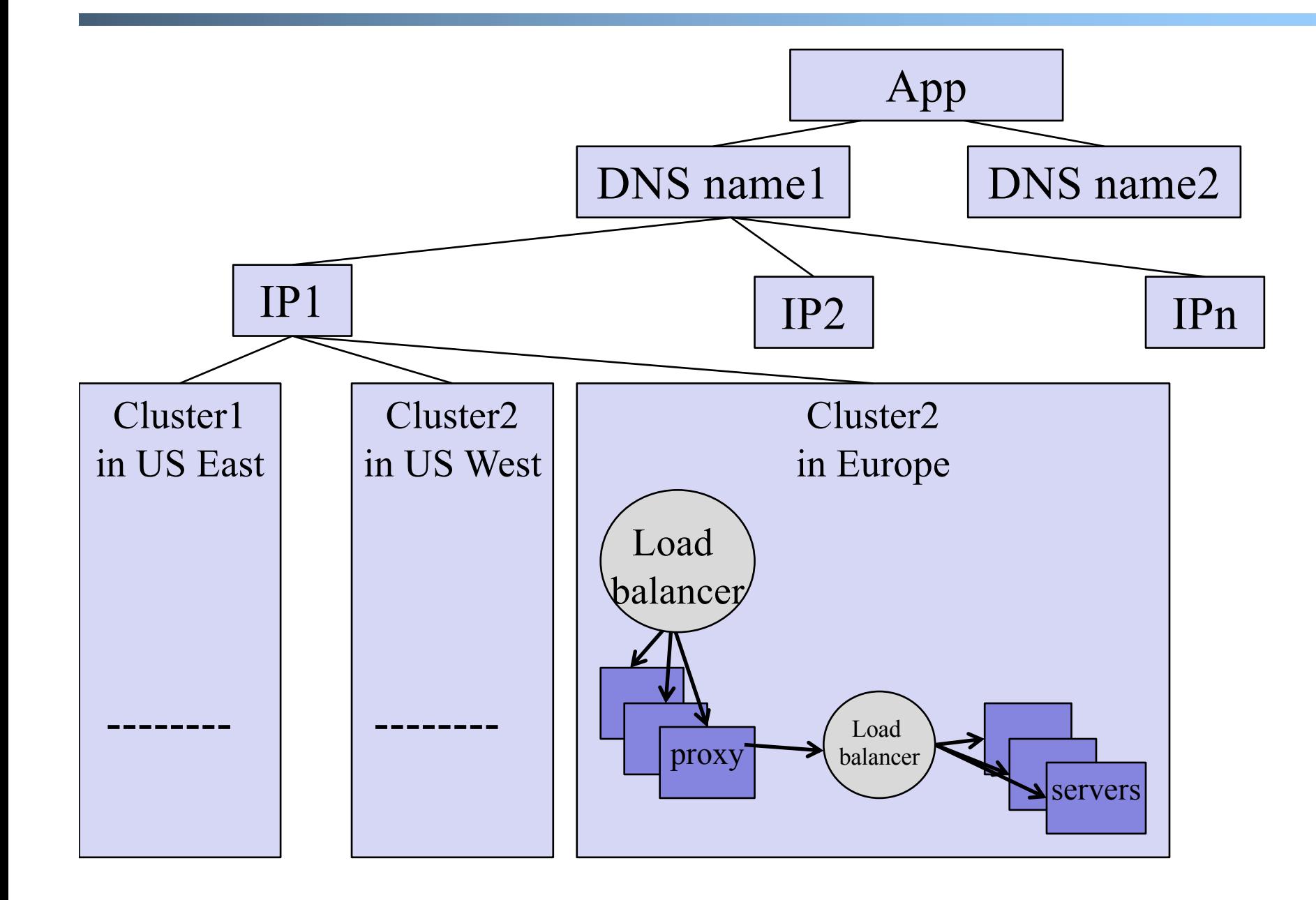

### Example: Wikipedia Architecture

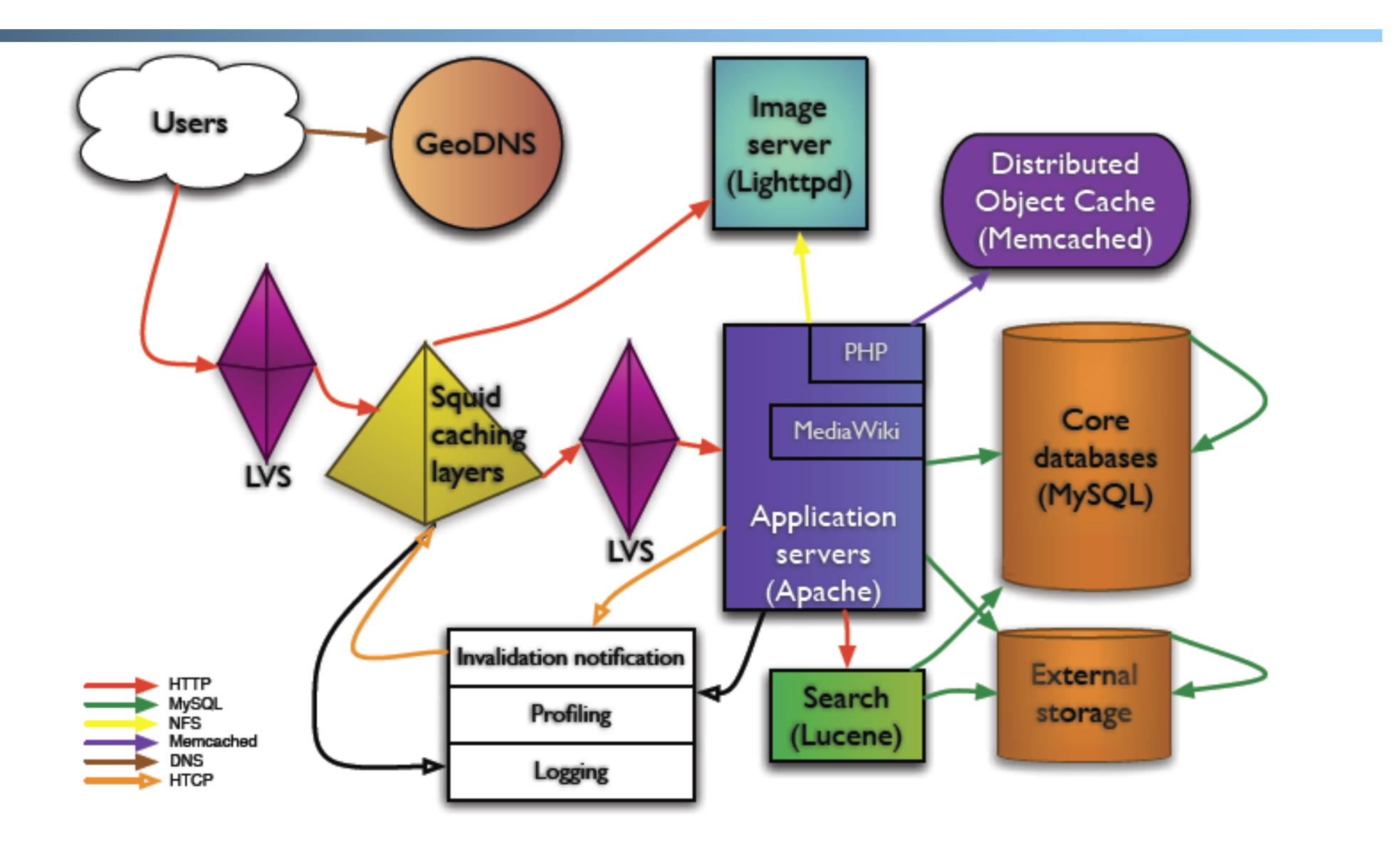

http://wikitech.wikimedia.org/images/8/81/Bergsma - Wikimedia architecture - 2007.pdf

# **Outline**

#### $\Box$  Recap

□ Single, high-performance network server

O Multiple network servers

- $\Box$  Why multiple servers
- $\Box$  Request routing mechanisms
	- Overview

ØApplication-layer

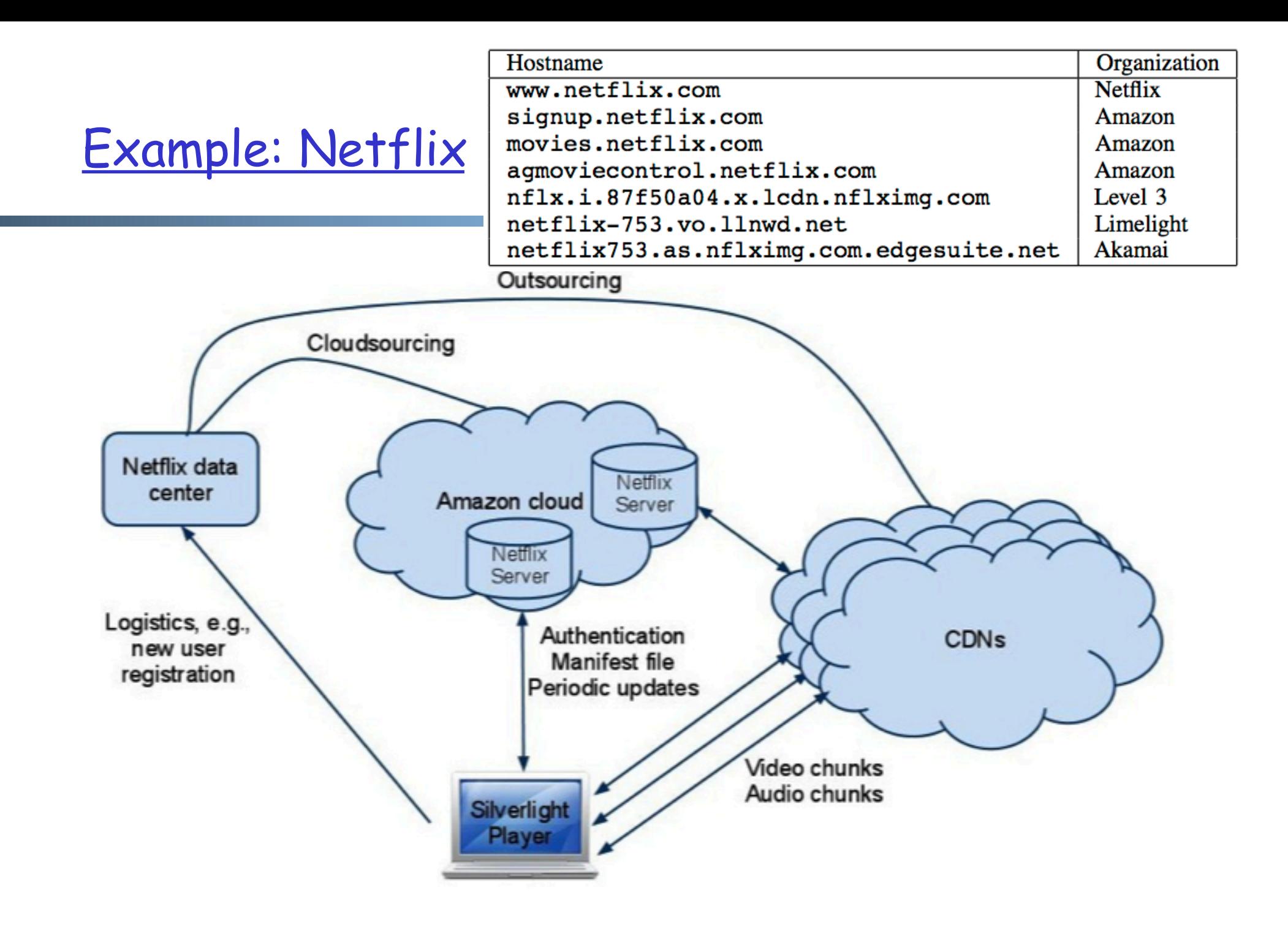

### Example: Netflix Manifest File

 $\Box$  Client player authenticates and then downloads manifest file from servers at Amazon Cloud

```
<nccp:cdns>
    <nccp:cdn><nccp:name>level3</nccp:name>
        <nccp:cdnid>6</nccp:cdnid>
        <nccp:rank>1</nccp:rank>
        <nccp:weight>140</nccp:weight>
    \langle/nccp:cdn>
    <nccp:cdn>
        <nccp:name>limelight</nccp:name>
        <nccp:cdnid>4</nccp:cdnid>
        <nccp:rank>2</nccp:rank>
        <nccp:weight>120</nccp:weight>
    \langle/nccp:cdn>
    <nccp:cdn><nccp:name>akamai</nccp:name>
        <nccp:cdnid>9</nccp:cdnid>
        <nccp:rank>3</nccp:rank>
        <nccp:weight>100</nccp:weight>
    \langle/nccp:cdn>
</nccp:cdns
```
### Example: Amazon Elastic Cloud 2 (EC2) Elastic Load Balancing

- $\Box$  Use the *create-load-balancer* command to create an Elastic Load Balancer.
- $\Box$  Use the register-instances -with-load-balancer command to register the Amazon EC2 instances that you want to load balance with the Elastic Load Balancer.
- □ Elastic Load Balancing automatically checks the health of your load balancing Amazon EC2 instances. You can optionally customize the health checks by using the configure-healthcheck command.
- □ Traffic to the DNS name provided by the Elastic Load Balancer is automatically distributed across healthy Amazon EC2 instances.

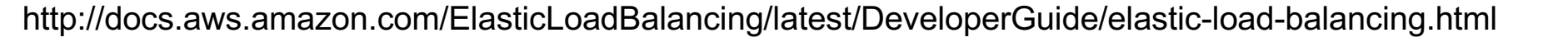

Internet Load Balancing Service Client Client Custome Load Balance Load Balancing Service Instance .<br>Instance **Availability Zone** Instance Instance Instance EC2 Region **Availability Zone** 

36

### Details: Create Load Balancer

The operation returns the DNS name of your LoadBalancer. You can then map that to any other domain name (such as www.mywebsite.com) (how?) %aws elb create-load-balancer --loadbalancer-name my-load-balancer --listeners "Protocol=HTTP,LoadBalancerPort=80,InstanceP rotocol=HTTP,InstancePort=80" - availability-zones us-west-2a us-west-2b

#### Result:

```
{ "DNSName": "my-load-balancer-123456789.us-west-
2.elb.amazonaws.com"}
```
## Details: Configure Health Check

```
The operation configures how instances are monitored, e.g.,
  %aws elb configure-health-check --load-
  balancer-name my-load-balancer --health-
  check 
  Target=HTTP:80/png,Interval=30,UnhealthyThre
  shold=2, HealthyThreshold=2, Timeout=3
Result:
  \{"HealthCheck": {
         "HealthyThreshold": 2,
         "Interval": 30,
         "Target": "HTTP:80/png",
         "Timeout": 3,
         "UnhealthyThreshold": 2
   }
```
http://docs.aws.amazon.com/cli/latest/reference/elb/configure-health-check.html

### Details: Register Instances

```
The operation registers instances that can receive traffic,
  %aws elb register-instances-with-load-
  balancer --load-balancer-name my-load-
  balancer --instances i-d6f6fae3
Result:
```

```
"Instances": [
    {"InstanceId": "i-d6f6fae3"},
    {"InstanceId": "i-207d9717"},
    {"InstanceId": "i-afefb49b"}
   ]
}
```
# **Outline**

#### $\Box$  Recap

**Q** Single network server

### O Multiple network servers

- o Why multiple servers
- o Request routing mechanisms
	- Overview
	- Application-layer
	- $DNS$

### Basic DNS Indirection and Rotation

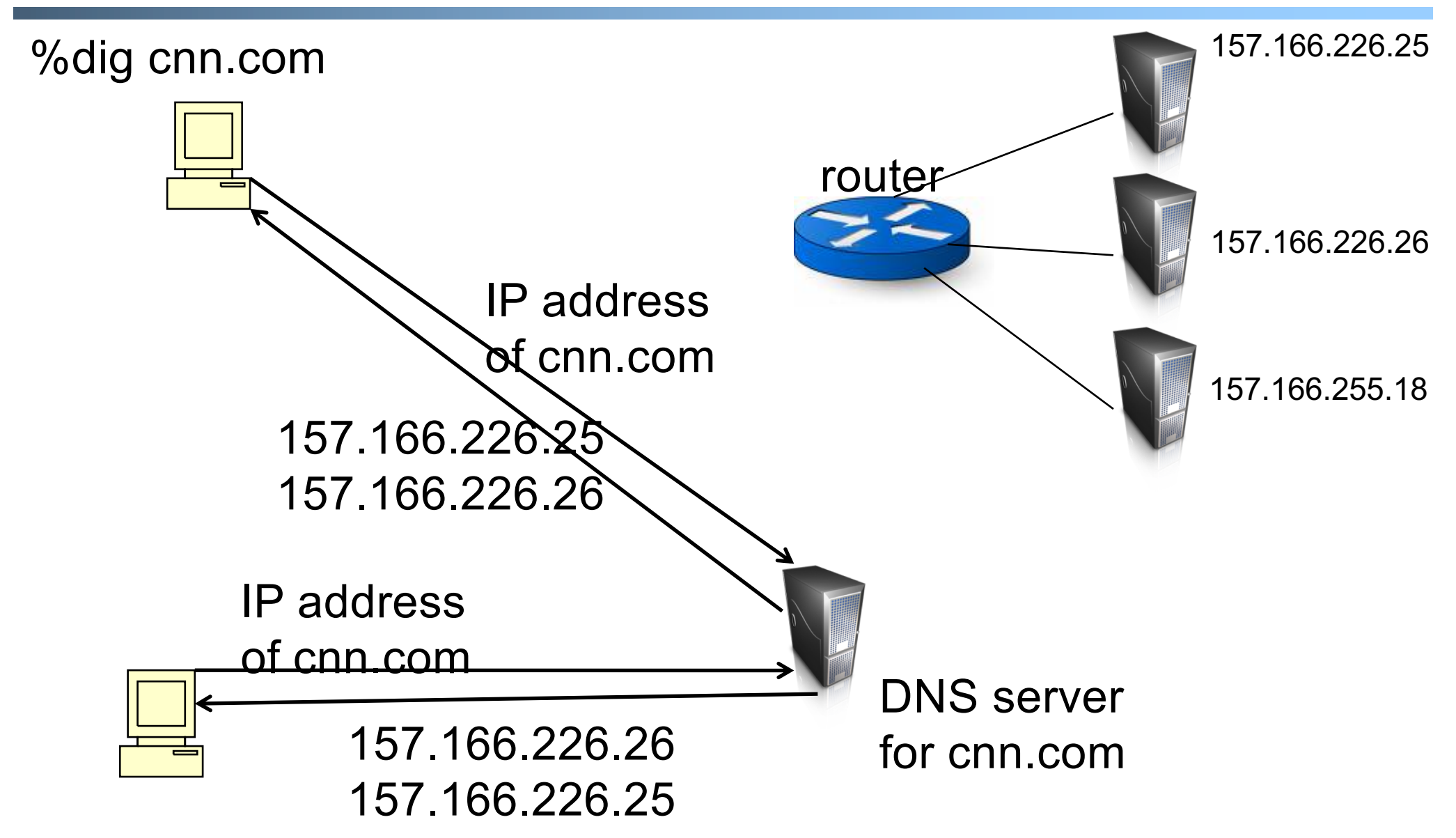

CDN Using DNS (Akamai Architecture as an Example)

### $\Box$  Content publisher (e.g., cnn)

- o provides base HTML documents
- o runs origin server(s); but delegates heavy-weight content (e.g., images) to CDN
- q Akamai runs
	- $\circ$  (~240,000) edge servers for hosting content
		- Deployment into 130 countries and 1600 networks
		- Claims 85% Internet users are within a single "network hop" of an Akamai CDN server.
	- o customized DNS redirection servers to select edge servers based on
		- closeness to client browser, server load

*Source: https://www.akamai.com/us/en/about/facts-figures.jsp*

Linking to Akamai

- Originally, URL Akamaization of embedded content: e.g.,
	- <IMG SRC= http://www.provider.com/image.gif > changed to

<IMG SRC = http://a661. g.akamai.net/hash/image.gif>

Note that this DNS redirection unit is per customer, not individual files.

Q URL Akamaization is becoming obsolete and supported mostly for legacy reasons

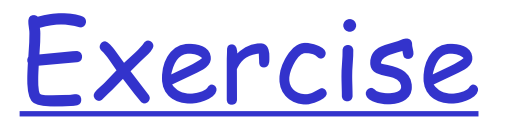

 $\Box$  Check any web page of nba.com and find a page with an image q Find the URL  $\Box$  Use %dig [+trace] to see DNS load direction

[https://www.nba.com/news/10-playe](https://www.nba.com/news/10-players-seeking-nba-all-star-return)rsseeking-nba-all-star-return

[https://cdn.nba.com/manage/2023/10/USATS](https://cdn.nba.com/manage/2023/10/USATSI_18042486-2048x1152.jpg)I\_ 18042486-2048x1152.jpg

### Recap: CNAME based DNS Name

### **Q** Typical design

- o Use cname to create aliases, e.g., https://cdn.nba.com/manage/2021/08/GettyIm ages-1234610091-scaled-e1665274852371- 1568x882.jpg
- o cname: e8017.dscb.akamaiedge.net
	- why two levels in the name?

### Two-Level Direction

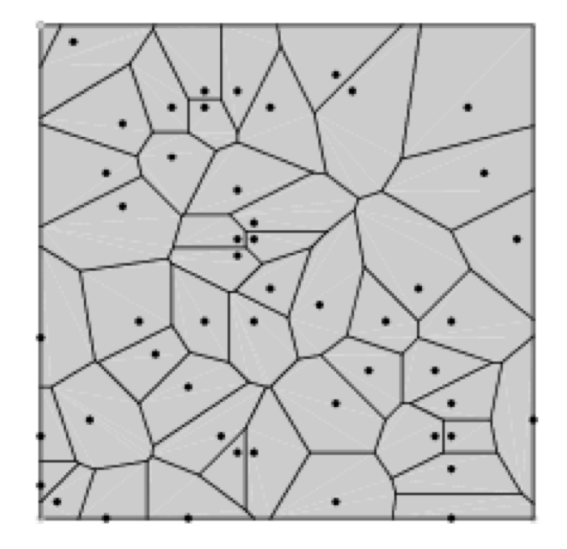

• high-level DNS determines proximity, directs to low-level DNS; Input: dscb.akamaiedge.net & and client IP,

Output: region (low-level) DNS

• low-level DNS: who manages a close-by cluster of servers with different IP addresses

Input: e8017.dscb.akamaiedge.net & and client IP Output: specific servers

# Akamai Load Direction

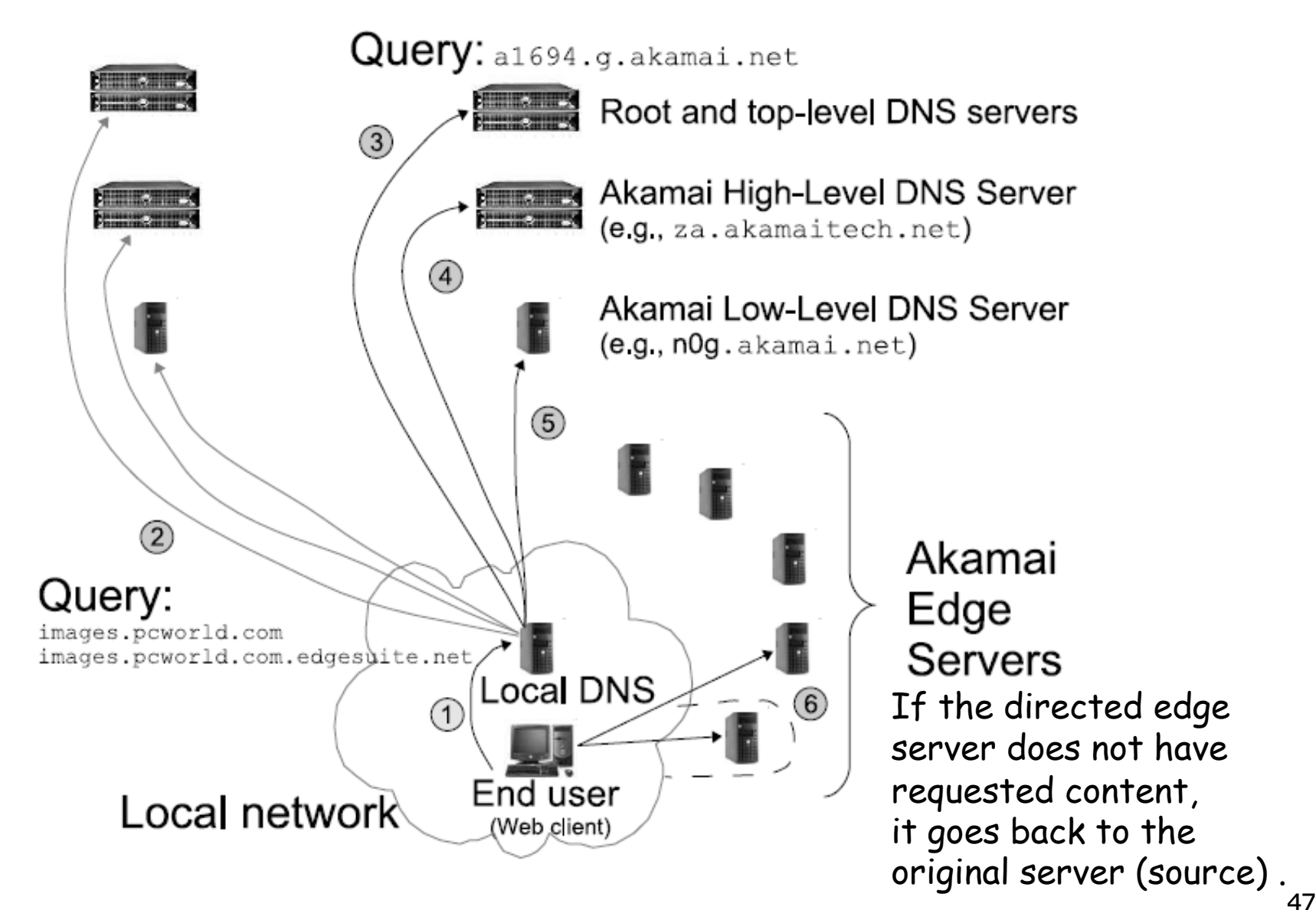

# Two-Level DNS Mapping Alg

#### q High-level

 $\Box$  Typically geo-location matching from client to reg q Low-level

- $\Box$  Typically secret, e.g., details of Akamai algorithms are proprietary
- □ Typical goal: load balancing among servers

# Akamai Local DNS LB Alg

- □ A Bin-Packing algorithm (column 12 of Akamai Patent) every T second
	- o Compute the load to each publisher k (called serial number)
	- o Sort the publishers from increasing load
	- o For each publisher, associate a list of random servers generated by a hash function

o Hash range may be increasing, e.g., first hash [0,1], second [0, 3]

o Assign the publisher to the first server that does not overload

### Experimental Study of Akamai Load Balancing

#### **Q** Methodology

- o 2-months long measurement
- o 140 PlanetLab nodes (clients)
	- 50 US and Canada, 35 Europe, 18 Asia, 8 South America, the rest randomly scattered
- o Every 20 sec, each client queries an appropriate CNAME for Yahoo, CNN, Fox News, NY Times, etc.

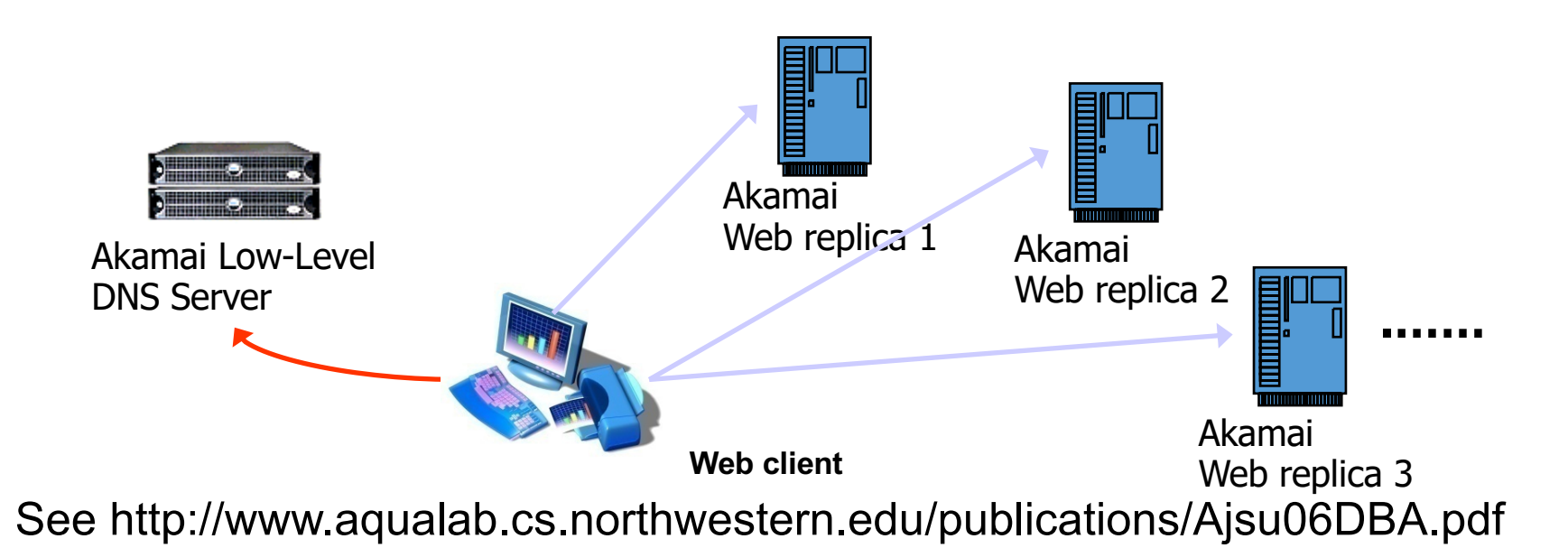

### Server Pool: to Yahoo Target: a943.x.a.yimg.com (Yahoo)

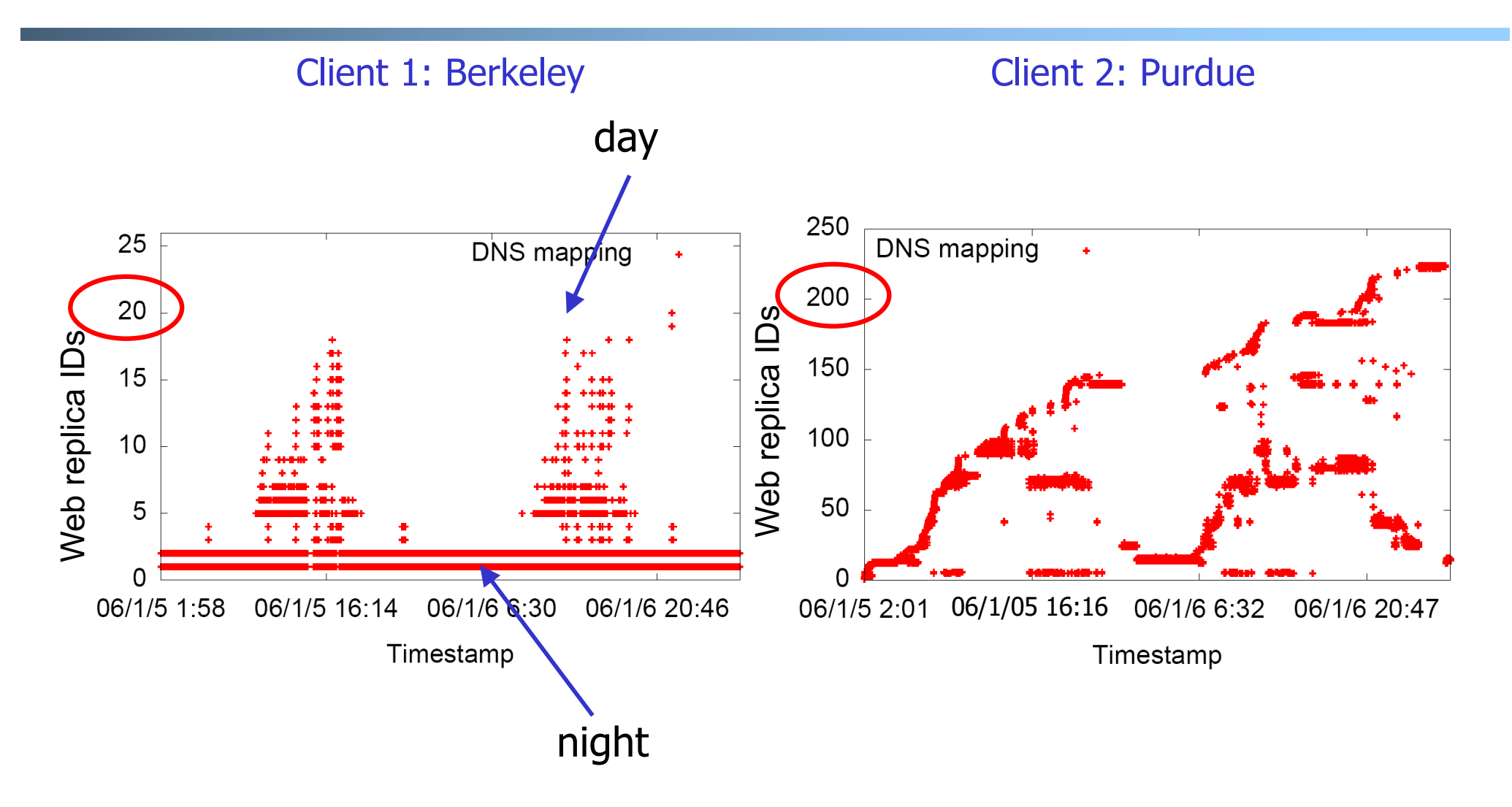

### Load Balancing Dynamics

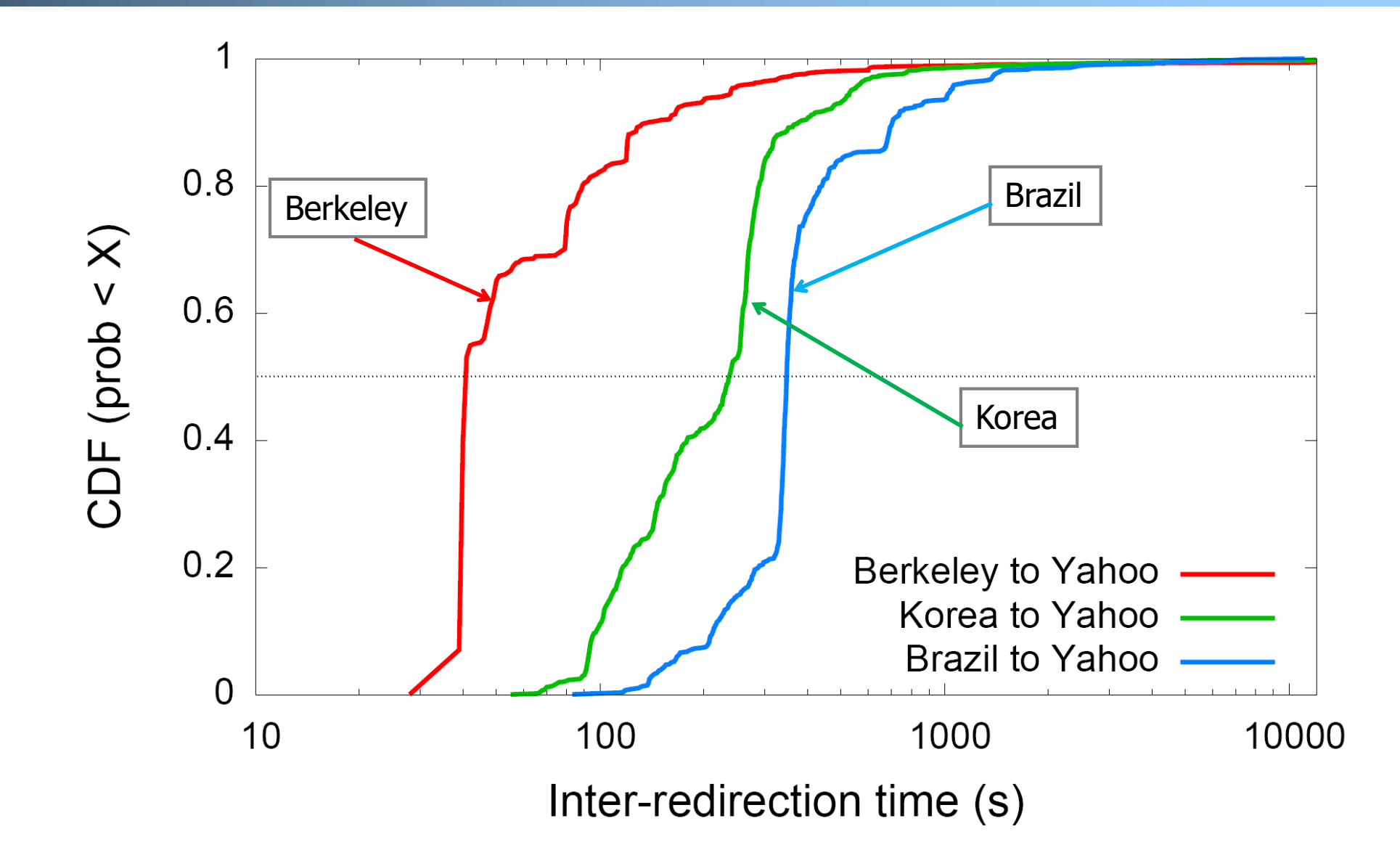

### Redirection Effectiveness: Measurement Methodology

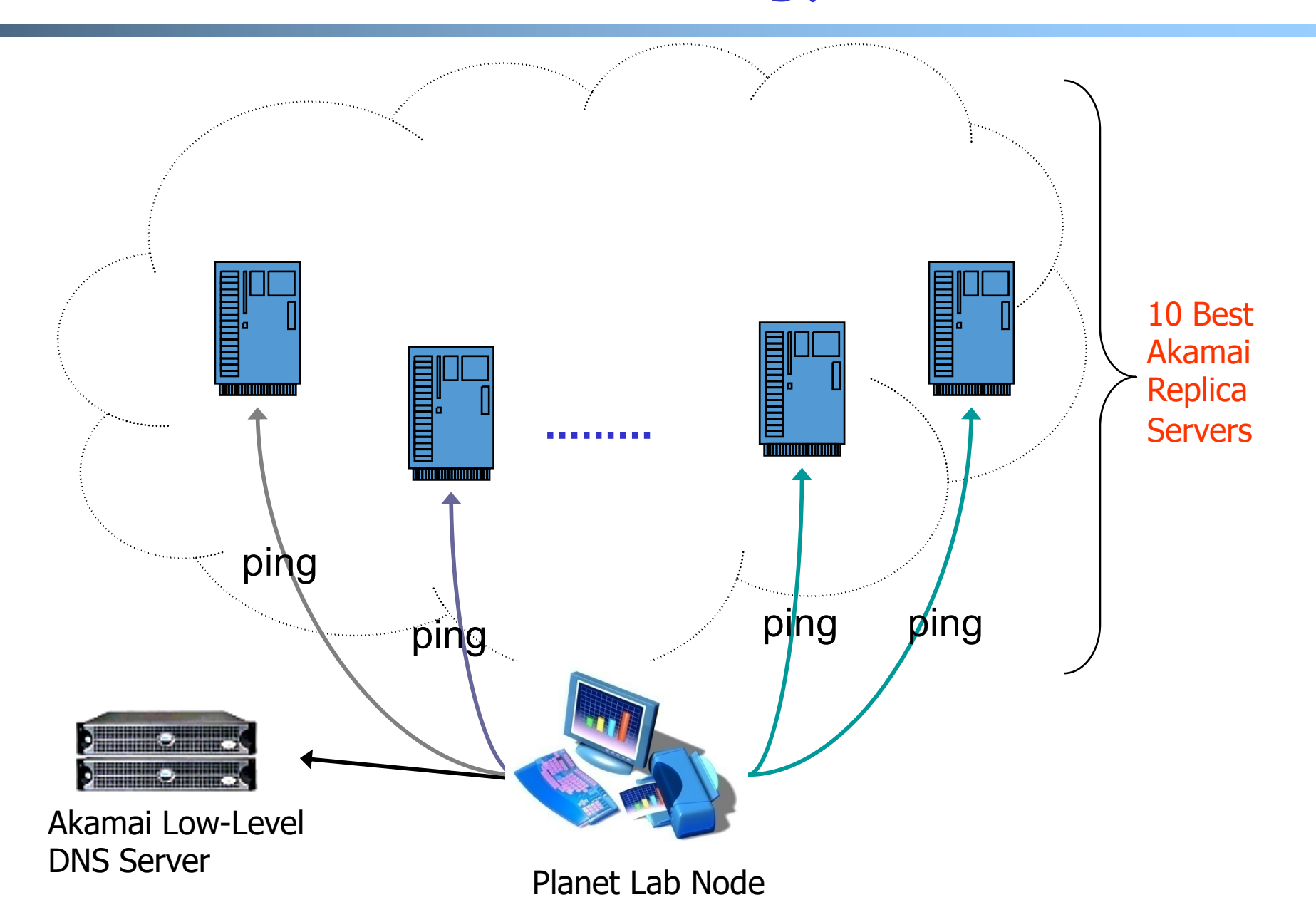

### Do redirections reveal network conditions?

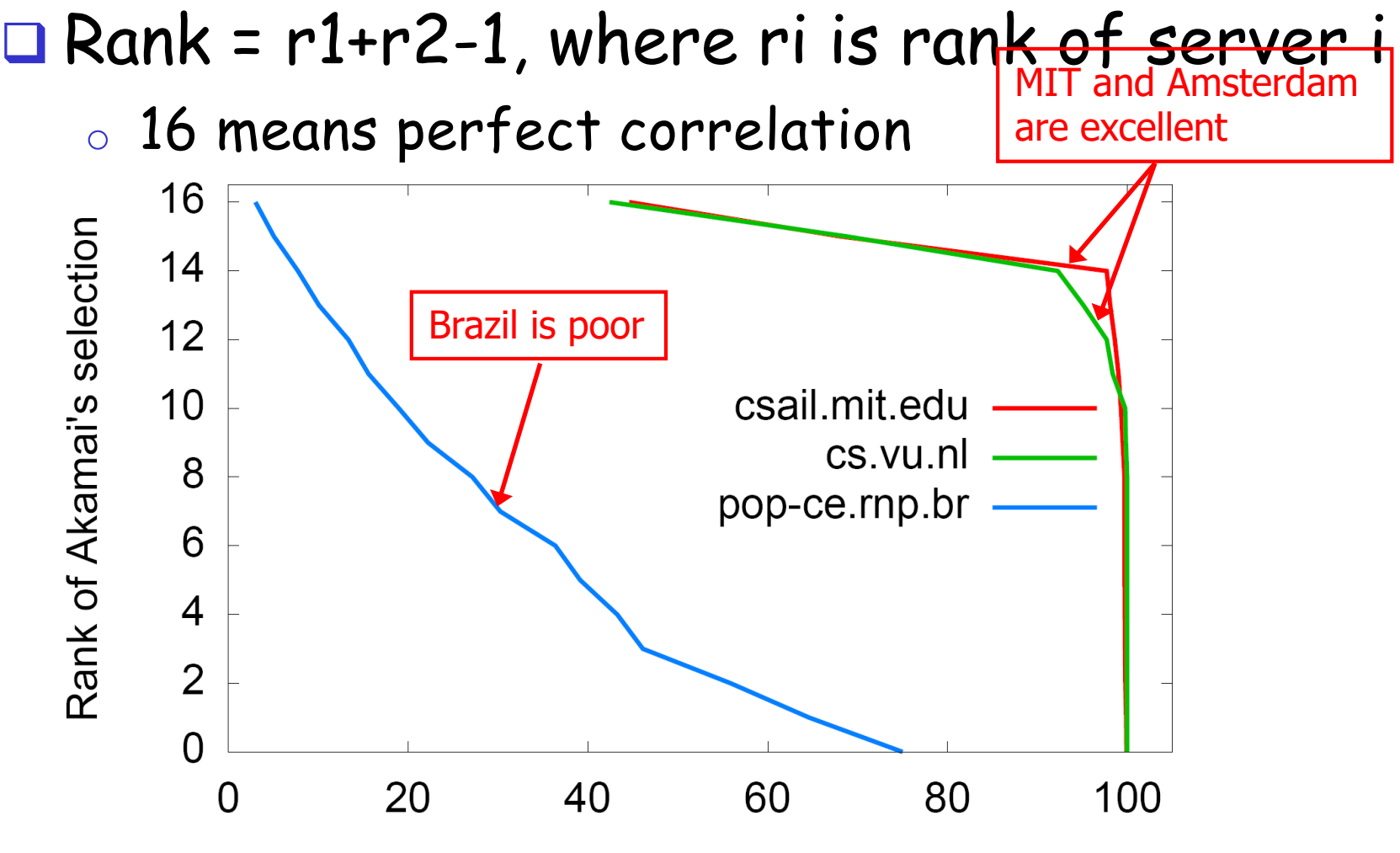

Percentage of time Akamai's selection is better or equal to rank

# (Offline Read) Facebook DNS Load Direction

q A system named Cartographer (written in Python) processes measurement data and configures the DNS maps of individual DNS servers (open source tinydns)

### Discussion

- $\Box$  Advantages of using DNS for using multiple servers (LB)
	- o Leveraging existing DNS features (e.g., cname, hierarchy name for natural hierarchical redirection)
	- o Leveraging existing DNS deployment/optimization

D Disadvantages of using DNS

- o Distributed caching may lead to slow response
- o Only in the unit of IP addresses